## **Fiche descriptive de module**

## **Compléments de gestion (CGES) SI110**

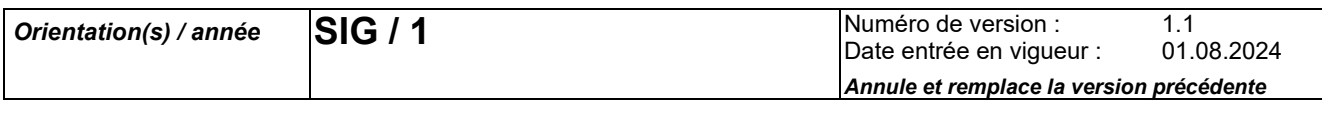

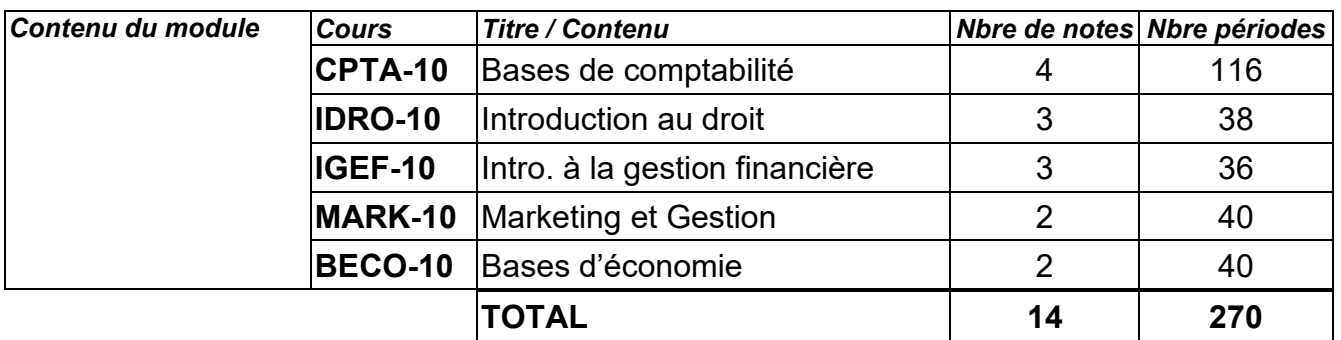

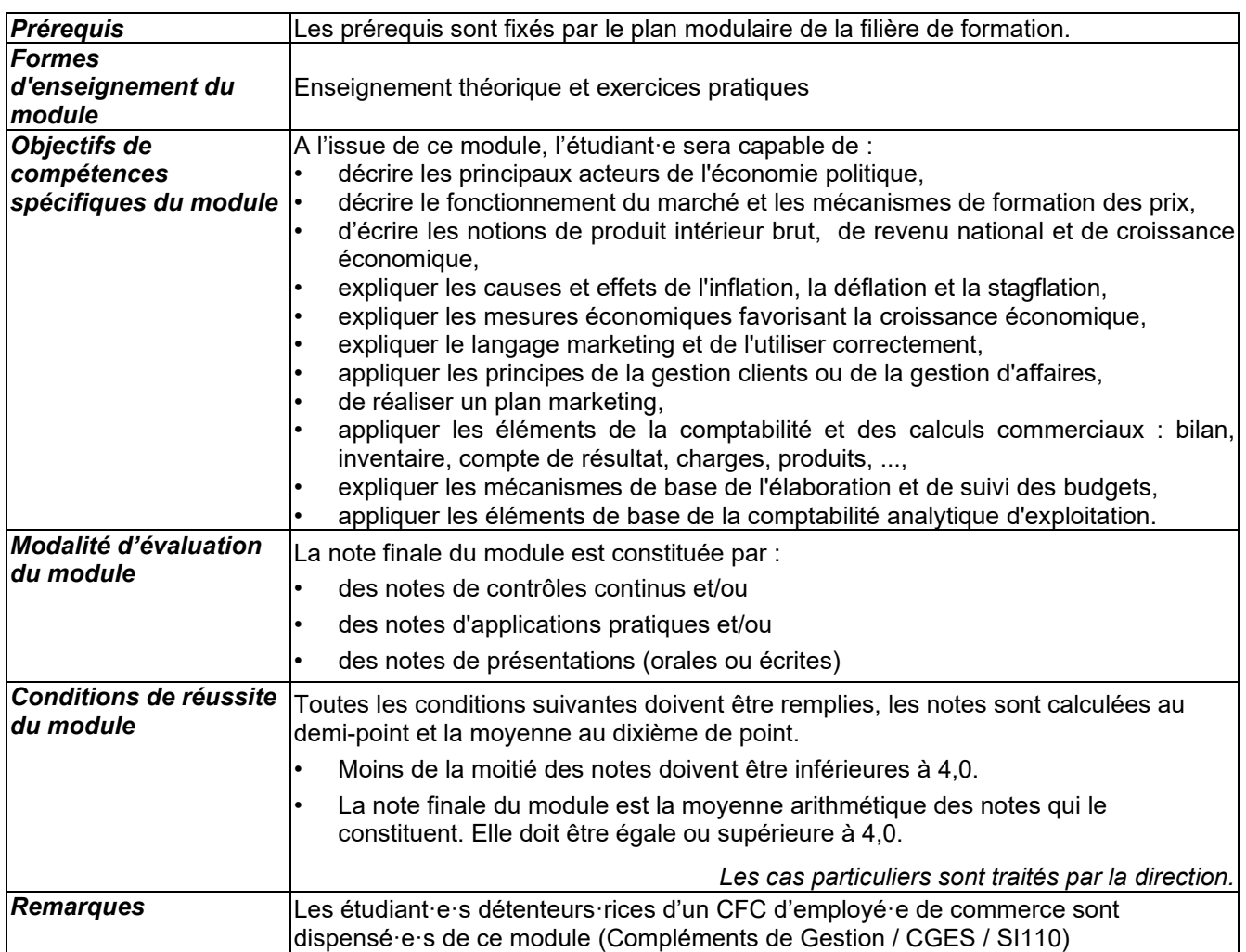

### **Bases de comptabilité CPTA-10**

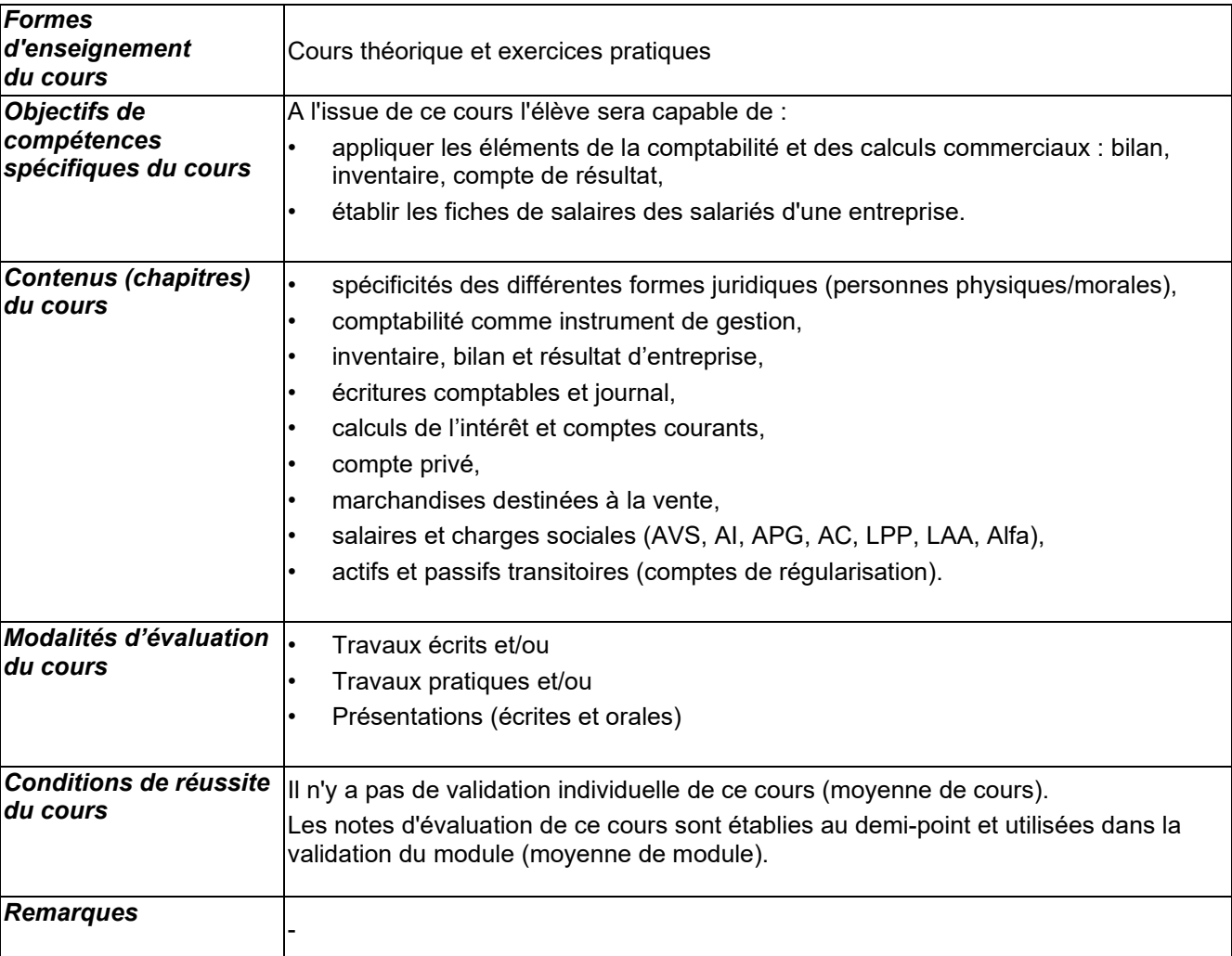

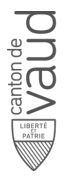

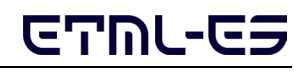

٦

## **Introduction au droit IDRO-10**

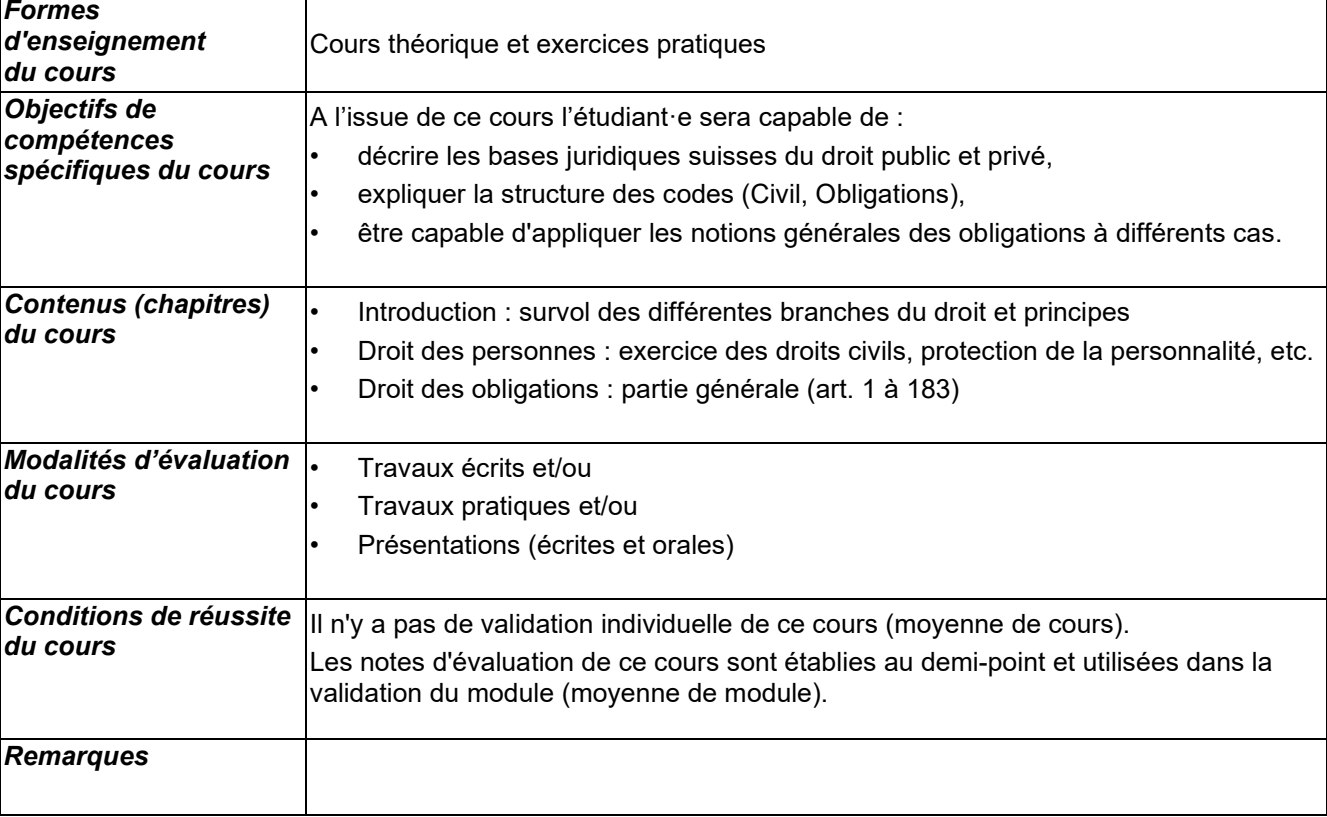

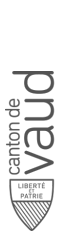

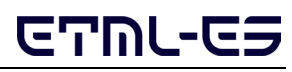

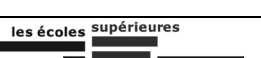

## **Introduction à la gestion financière IGEF-10**

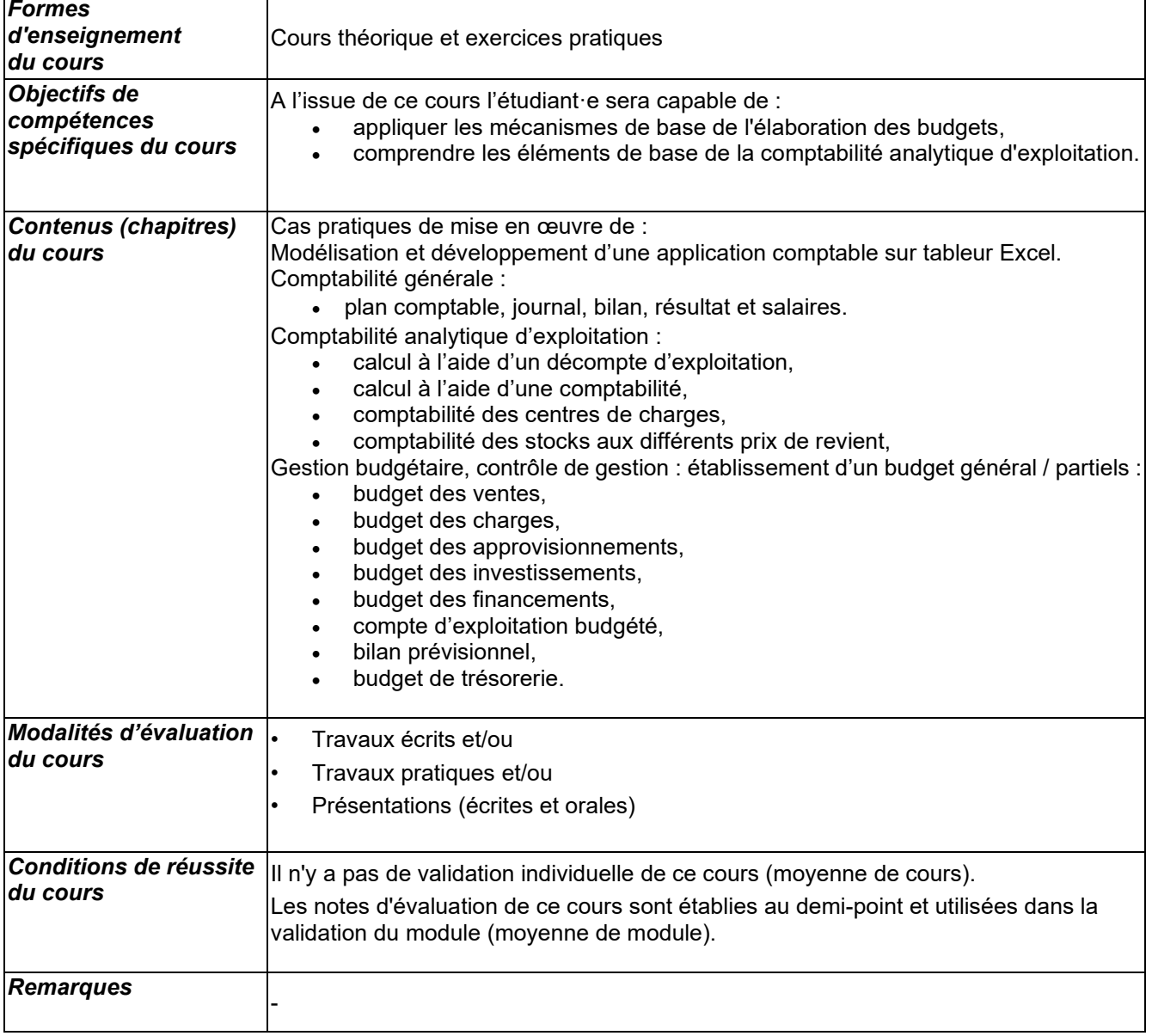

![](_page_3_Picture_7.jpeg)

![](_page_3_Picture_8.jpeg)

## **Gestion commerciale et marketing MARK-10**

![](_page_4_Picture_160.jpeg)

![](_page_4_Figure_7.jpeg)

![](_page_4_Picture_8.jpeg)

 $\overline{\phantom{a}}$ 

## **Fiche descriptive de cours**

### **Bases d'économie BECO-10**

![](_page_5_Picture_228.jpeg)

![](_page_5_Picture_7.jpeg)

ן